阿寒国立公園

阿寒生態系維持回復事業計画

平成29年3月31日

農林水産省 環境省

- 1. 生熊系維持回復事業計画の名称 阿寒国立公園 阿寒生熊系維持回復事業計画
- 2.生熊系維持回復事業計画の策定者 農林水産省、環境省
- 3. 生態系維持回復事業計画の計画期間 平成29年4月1日から目標が達成されるまでとする。
- 4. 生態系維持回復事業の目標

阿寒国立公園は、アカエゾマツやトドマツを主体とする針葉樹林、ミズナラやハルニ レ等を主体とする落葉広葉樹林、これらが混成する針広混交林に広く覆われ、雄阿寒岳 や雌阿寒岳等の亜高山帯にはダケカンバ林が発達し、標高が高くなるにつれミヤマハン ノキやハイマツの群落、ガンコウランやイソツツジの群落、山頂にはコマクサやメアカ ンフスマ、メアカンキンバイ等の高山植物群落が見られる。また、クマイザサ等のササ 類は、美幌峠等の風衝・多雪地で広大な群落を形成しているほか、林床植生の主な構成 要素となっている。さらに阿寒湖畔及びポンポン山には噴気孔植生も見られる。広大な 森林地帯は、野生動物にとって格好の生息地になっており、哺乳類ではヒグマやエゾシ カ等の大型獣からエゾリスやエゾモモンガ等の小型獣まで24種、鳥類もクマゲラやシマ フクロウ、オジロワシ等の希少鳥類を含む150種近くが確認されており、豊かな生物多 様性を有している。

しかしながら、1990年代頃からエゾシカの生息数の増加に伴う植生の変化が目立つよ うになり、林床及び林縁植生の不嗜好性植物 (ハンゴンソウ、フッキソウ等) への変化、 林床植生の現存量の低下、及び嗜好性の高い樹種における後継稚樹の消失等が観察され ており、エゾシカによる森林内における樹木への食害のほか、樹種更新阻害や希少種等 への食害が進んでいるものとみられる。また、阿寒国立公園の特性として、季節移動に より冬期に他地域から多数のエゾシカが集合する大規模越冬地となっていることが挙 げられ、例えば阿寒湖周辺の個体の一部は夏期に釧路湿原方面等公園外へ季節移動する ことが明らかになっている。このため、阿寒国立公園のエゾシカ対策を検討するにあた っては、その行動圏を一つのエリアとして対応する必要があり、公園内外のエゾシカの 生息状況等の情報収集を図ると共に、関係機関と連携を図る必要がある。

このため、本事業計画の当初計画期間(平成25年3月12日~平成29年3月31日) において、対策検討に当たって必要な基礎情報の整備や、食害状況の把握調査、生息状 況調査等を実施し、急速に食害が進んでいる地域や、エゾシカの日周行動及び主要な越 冬地等について把握を行った。今後は、これらの結果を踏まえ、エゾシカの捕獲を含め た効果的な対策の検討及び実施が必要である。

本事業では、当初計画に引き続き、阿寒国立公園におけるエゾシカによる影響の把握、 周辺地域も含めた情報収集等を行うとともに、特にエゾシカによる自然環境への影響を 低減するための効果的な対策を検討・実施することで、本公園の生態系の維持及び回復 を図ることを目標とする。

- 5.生熊系維持回復事業を行う区域 阿寒国立公園全域
- 6. 生態系維持回復事業の内容
- (1) 生態系の状況の把握及び監視 (モニタリング)

地域の生熊系を特徴づける植生の状況、攪乱要因であるエゾシカの生息状況等を把 握するための調査を行い、その動向を定期的に監視(モニタリング)する。

① 植生の状況の把握

阿寒国立公園内のエゾシカの影響の程度を把握するために、植生の被害状況に関 する調査を実施する。また、その影響の推移を把握するため、植生攪乱、採食植物 の種類等を経年的に調査する。

②エゾシカの生息状況の把握

ライトセンサスや痕跡調査等エゾシカの生息数の動向や生態を把握するための 調査、行動圏や季節移動、日周行動等を把握するための発信機の装着による追跡調 査等を行う。

また、近接する釧路湿原等の周辺地域におけるエゾシカに関するデータを活用す  $\mathcal{Z}_{\alpha}$ 

(2) 生熊系の維持又は回復に支障を及ぼすおそれのある動植物の防除

銃器や囲いわな、くくりわな等によるエゾシカの捕獲及び捕獲個体の処理を実施す る。

また、農地や道路法面等において農業被害や交通事故を防止するため防鹿柵の設置 等が行われており、これらはエゾシカの採食環境を減少させ個体数の増加抑制に資す るものでもあるため、この取組の推進に向け、設置主体との連携を強化する。

(3) 動植物の生息環境又は生育環境の維持又は改善

エゾシカの採食圧から本来の自然植生を守り回復させることを目的として一部地 域では植生保護のため防鹿柵、樹皮保護ネットの設置等が行われており、今後も実 施箇所を検討の上必要に応じて設置を進めていく。

また、エゾシカの採食等による攪乱によって植生の回復がみられない個所につい ては、効果的な生育環境の改善手法についての検討、実証試験等を行う。

(4) 生態系の維持又は回復に資する普及啓発

生熊系の保護の必要性、エゾシカによる被害状況、捕獲等の対策の必要性、本事業 の実施状況等について、地域住民、公園利用者等に普及啓発を進め、事業への理解と

協力を働き掛ける。

(5) 前各号に掲げる事業に必要な調査等に関する事業 事業を適正に評価するためのモニタリング手法、エゾシカの捕獲等について、より 効果的な事業実施に関する調査研究、実証試験等を行う。

(1)、(2)、(3)及び(5)の事業の実施に当たっては、公園利用者等の安全 及び快適性の確保並びに植生及び他の動物、その他風致景観への影響の最小化に留意す る。

- 7. 生熊系維持回復事業が適正かつ効果的に実施されるために必要な事項
- (1) 生態系維持回復事業計画の評価及び見直しに関する事項

本事業計画については、概ね5年ごとに事業の進捗状況について点検を行い、見直 しを行うこととする。併せて専門的知識を有する者に対して、本事業における監視(モ ニタリング)、捕獲等の実施結果について情報を提供し、事業の実施状況に係る評価、 助言及び指導を受け随時事業へ反映する。

(2) 生態系維持回復事業の実施に関連する計画との連携に関する事項

本事業の推進に当たっては、鳥獣の保護及び管理並びに狩猟の適正化に関する法律 に基づく第二種特定鳥獣管理計画である「北海道エゾシカ管理計画」(北海道策定)、 及び鳥獣による農林水産業等に係る被害の防止のための特別措置に関する法律に基 づく鳥獣被害防止計画(阿寒国立公園に関連する1市10町全てで策定)との連携を 図るものとする。

(3) 生熊系維持回復事業の実施体制に関する事項

関係行政機関、関係団体等は、本事業に係る情報を共有し、連絡調整を図るととも に、連携・協力して必要な事業を実施するものとする。

また、阿寒国立公園を利用するエゾシカの行動圏である公園外の地域における関係 機関等とも連携を図るものとする。

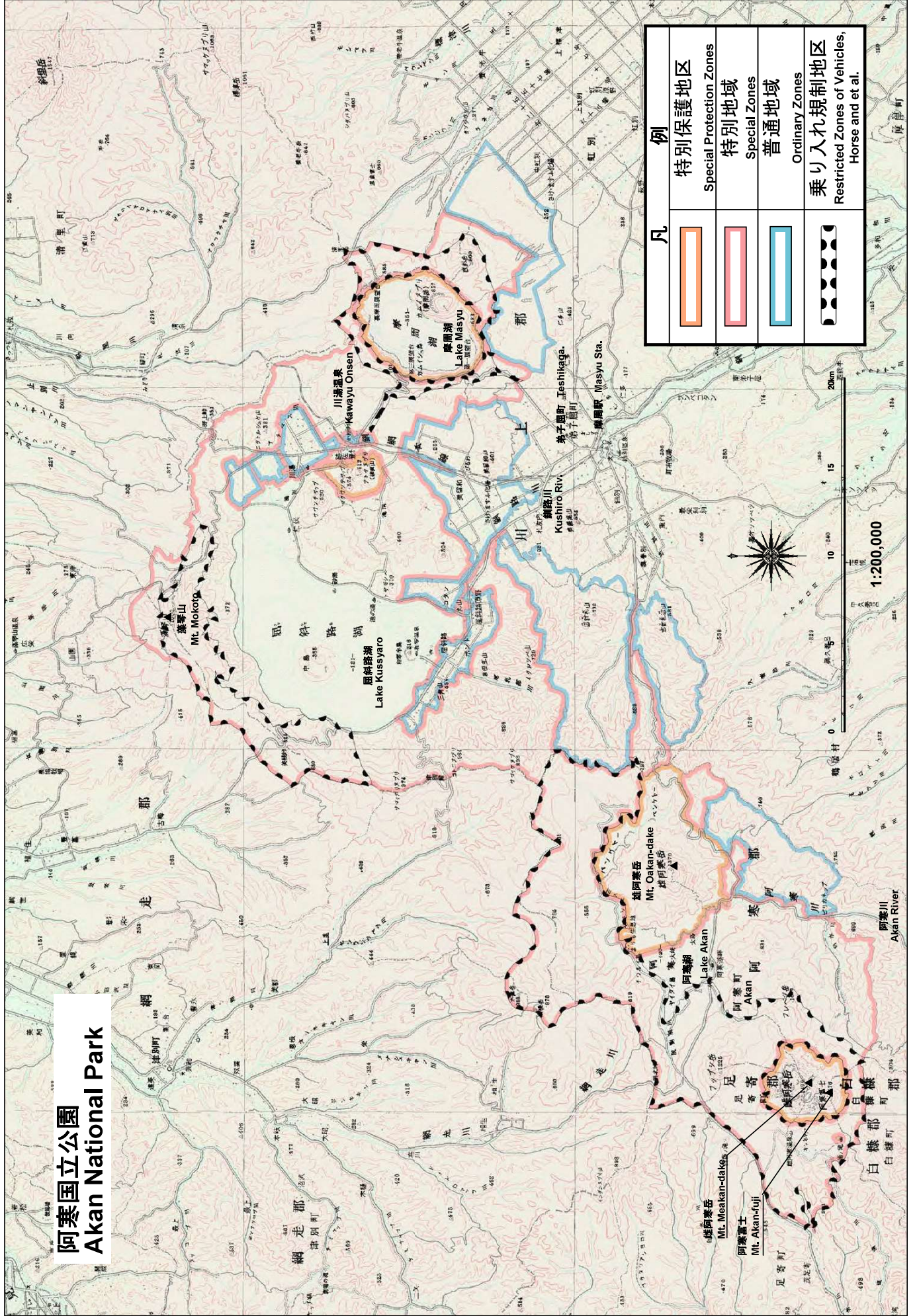